## **Pdplayer 64 Bit 2021 Crack Free 44**

... ... ... content from other authors and apply a little something from their store. You won't be able to buy from Amazon, but you can access these links if you want to sell a product or get access to a wider range. You can also use some other sites to sell your product. And if you want to create your own name, we recommend that you start with a small article that you can sell in your area. If you use Amazon, you should have A username you can use in your books or on your page. You can use it on your profile such as Facebook, LinkedIn and even Twitter. You can also use it in your business to get more offers from customers and others Feel free to use it in articles you post on your website or on social media. Using a username often helps you get more followers and more traffic to your site. You can also easily create a username for any Google account you want. To use a username, you first need to create a Google account. If you haven't created a Google account before, you can get one here. You can use the username you created when you created your account or just the name you want. However, we recommend that you use the username that you use in your Google account. If you use a username that doesn't match your Google Account, you'll need a name associated with your location, such as your real name or address . If you don't want to use your real name or address, be sure to include your real address, such as your house number and street address, for example, on the search form. If you use an address that is not registered with Google, you will need to provide an address that may or may not be verified. If the address you are using cannot be verified, you will need to ask for it. If you are not registered with Google, you can request an address using the link under "Search Options" on the home page. You can also use the "Advanced Options" link below the search bar. If you can't query the address, you can save it elsewhere. You can save the address manually using an email address field, for example. To retrieve the address from the email field, enter the email address in text form. If the email address is not manually entered, the program will display a dialog box where you can enter the email address manually with your username and password to log in, and then the email address will be saved in the database If you do not have an email address, enter your username and password, and then click the "Download" button. The program will prompt you to save the email address in its database. The email address will be saved in the database and will appear in the "Email Address" field in the "User Information" drop-down menu. To change the address, open the User Information drop-down menu and select Change Address. Enter a different email address and click Save. To restore your email address, click the "Restore" button. If you want to recover your password, enter the email address you want to recover. Select "Continue" and enter your password. If you entered the wrong password, you will not be able to restore your account. Enter an email address you have access to - the new email address you want to restore. To regain access to your account, click "Continue" and enter your new password Enter the email address you want to restore. Click the "Continue" button. An email will be sent to your email address with instructions to restore access. Follow the instructions to restore access. If you can't find the email, send a request to support. Important! It takes time and effort to regain access to your account with support. If you do not receive an email within an hour, click "Send again" on the email you received. If you do not receive a response within an hour, please repeat your steps in order. The requested data will be restored when you tell us: 1. the first and last name you used to register your account; 2. your username on the official website, such as your Facebook username; 3. the email address you used to register your account; 4. the name of your Wargaming account (for example, your website account); 5. what country the account was registered in. This list may only include the data you need to restore your account. If you send us the wrong information, we can't restore your account. Please don't send us any data you don't need to help us recover your account. We are not responsible for your actions. If you have used your account for purposes that violate the Terms and Conditions or if you have used it for illegal activity, we cannot restore it.

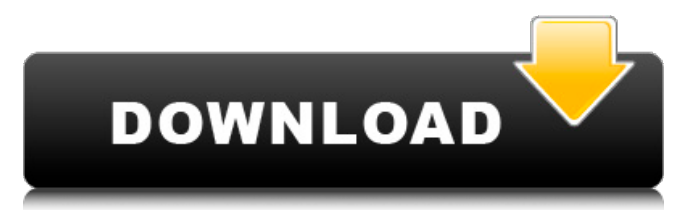

## **Pdplayer 64 Bit Crack Free 44**

## f3b4be3417

<https://calminax.se/brasileirinhas-carnaval-2006-vivi-fernandes-avi-epub/> [https://www.newportcyclespeedway.co.uk/advert/charmglow-remote-cooking-thermometer-manual](https://www.newportcyclespeedway.co.uk/advert/charmglow-remote-cooking-thermometer-manual-work/)[work/](https://www.newportcyclespeedway.co.uk/advert/charmglow-remote-cooking-thermometer-manual-work/) <https://mashxingon.com/joeallthatiamfull-exclusivealbumzip/> <https://matzenab.se/wp-content/uploads/2022/11/tamrea.pdf> [https://www.mozideals.com/advert/god-of-war-ascension-psp-iso-free-download-\\_\\_hot\\_\\_/](https://www.mozideals.com/advert/god-of-war-ascension-psp-iso-free-download-__hot__/) <https://patroll.cl/wp-content/uploads/2022/11/gilbgae.pdf> [https://teamshepherdspain.es/wp-content/uploads/2022/11/Blab\\_Chat\\_Pro\\_Nulled\\_Script.pdf](https://teamshepherdspain.es/wp-content/uploads/2022/11/Blab_Chat_Pro_Nulled_Script.pdf) <https://teenmemorywall.com/rus-repack-by-rg-mechanics-naswari-zohaib-2/> <https://brandyallen.com/2022/11/24/sophies-world-audiobook/> [https://realtowers.com/2022/11/24/sony-sound-forge-pro-11-0-build-272-zip-full-\\_top\\_-version/](https://realtowers.com/2022/11/24/sony-sound-forge-pro-11-0-build-272-zip-full-_top_-version/)